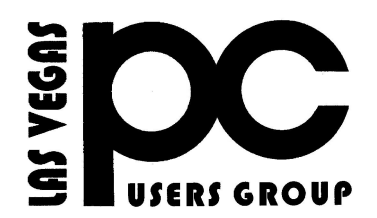

# *October 2017* TheBytes of Las Vegas

*A publication of the Las Vegas PC Users* Group <http://www.lvpcug.com/> *A non profit corporation serving the Las Vegas, Nevada area since 1985*

#### **SIGS (Special Interest Groups)**

*When you plan to attend a SIG meeting and have specific questions or problems you would like someone to work on or answer, please email us at info@lvpcug.org . This will help assure that we will try to have someone there with the expertise. The email Subject Line: SIG Help*

*The meeting formats for the Helping Hands & How-to SIGS are usually one-on-one help as compared to the Novice SIG which is group attendance with questions and answers from the audience during and after the presentations.*

### **UPCOMING CLUB EVENTS**

THERE ARE NO MEETING SCHEDULED UNTIL FARTHER NOTICE.

WE ARE LOOKING FOR A MEETING PLACE.

IF YOU KNOW OF ANY PLEASE CONTACT THE BOARD MEMBERS Past meetings

How-to workshop SIG Oct 7, 2017

Topics discussed and or worked on

- 1. Pay pal
- 2. Amazon
- 3. Slow E-mail
- 4. Clean up W 10 on XP laptop
- 5. Check desktop for games & shortcuts
- 6. Clean up W 10 laptop
- 7. Help with E-mail

8. Clean up desktop on HP & Dell computer

Novice SIG Oct 14, 2017

Topics discussed.

- 1. Start menu W 10
- 2. Bookmarks and faviorets
- 3. Forward E-mail
- 4. Set up refurbished laptop

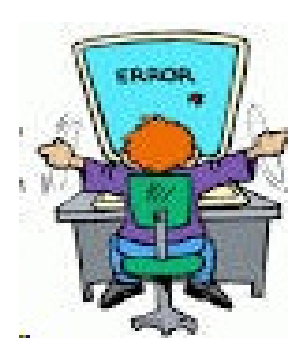

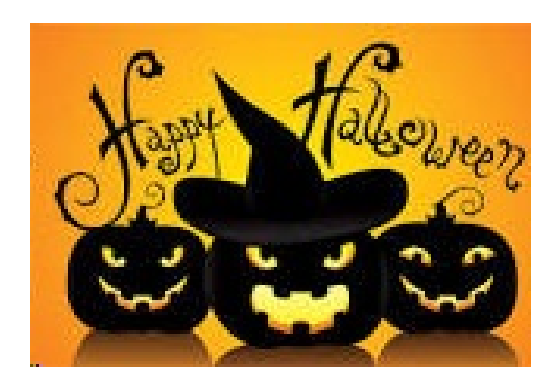

#### **Here's Why Your Password is Hackable**

#### **Everything You Know About Passwords is Wrong**

**Over the past two decades, password rules have become more complicated and burdensome upon users. Users have coped with arbitrary, byzantine password rules by creating the most easily remembered passwords that comply with the rules, changing them when required in minor, predictable ways, and reusing compliant passwords on multiple online accounts. The results include lots of frustration and LESS security. Here's how to do it right...**

**[https://askbobrankin.com/heres\\_why\\_yo](file:///|//<current%20document) [ur\\_password\\_is\\_hackable.html?awt\\_l=8](file:///|//<current%20document) [4Lg7&awt\\_m=J\\_CKlY3VKeP6SL](file:///|//<current%20document)**

#### **```````````````**

**Microsoft's Malicious Software Removal Tool**

**[http://www.techsupportalert.com/co](http://www.techsupportalert.com/content/run-deep-scan-malicious-software.htm) [ntent/run-deep-scan-malicious-soft](http://www.techsupportalert.com/content/run-deep-scan-malicious-software.htm) [ware.htm](http://www.techsupportalert.com/content/run-deep-scan-malicious-software.htm)**

## **Administrator Account**

**`````````````````** 

**[http://www.howtogeek.com/howto/windo](http://www.howtogeek.com/howto/windows-vista/enable-the-hidden-administrator-account-on-windows-vista/) [ws-vista/enable-the-hidden-administrato](http://www.howtogeek.com/howto/windows-vista/enable-the-hidden-administrator-account-on-windows-vista/) [r-account-on-windows-vista/](http://www.howtogeek.com/howto/windows-vista/enable-the-hidden-administrator-account-on-windows-vista/)**

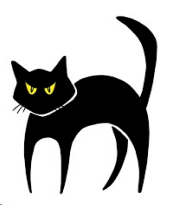

### **Should You Partition Your Hard Drive?**

**A** reader once asked me: "I just got a new computer and I'm wondering about hard drive partitioning strategies. A friend told me to create a very small C: partition for a swap file, put Windows on the D: drive, and create several other partitions for different types of data. Sounds complicated. Is this a good idea?" Read on for my advice on hard drive partitioning... Continue reading Should You Partition Your Hard Drive? ...

**[http://askbobrankin.com/should\\_you\\_p](http://askbobrankin.com/should_you_partition_your_hard_drive.html?awt_l=HldEh&awt_m=JgYIs3LbmeP6SL) [artition\\_your\\_hard\\_drive.html?awt\\_l=](http://askbobrankin.com/should_you_partition_your_hard_drive.html?awt_l=HldEh&awt_m=JgYIs3LbmeP6SL) [HldEh&awt\\_m=JgYIs3LbmeP6SL](http://askbobrankin.com/should_you_partition_your_hard_drive.html?awt_l=HldEh&awt_m=JgYIs3LbmeP6SL)**

# **What Is the System Reserved Partition and Can You Delete It**

**``````````````** 

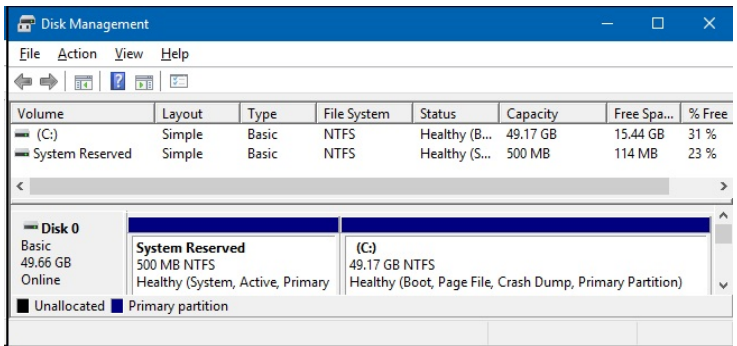

**[Https://www.howtogeek.com/192772/what-is](https://www.howtogeek.com/192772/what-is-the-system-reserved-partition-and-can-you-delete-it/) [-the-system-reserved-partition-and-can-you](https://www.howtogeek.com/192772/what-is-the-system-reserved-partition-and-can-you-delete-it/)[delete-it/](https://www.howtogeek.com/192772/what-is-the-system-reserved-partition-and-can-you-delete-it/)**

# **Microsoft's Malicious Software Removal Tool**

**````````````````** 

**[http://www.techsupportalert.com/conte](http://www.techsupportalert.com/content/run-deep-scan-malicious-software.htm) [nt/run-deep-scan-malicious-software.ht](http://www.techsupportalert.com/content/run-deep-scan-malicious-software.htm)**

### **29 Hidden Chrome Features That Will Make Your Life Easier**

 **Chrome has tons of little tricks that you may not know about!!**

**[https://www.pcmag.com/feature/323996/](https://www.pcmag.com/feature/323996/29-hidden-chrome-features-that-will-make-your-life-easier) [29-hidden-chrome-features-that-will-ma](https://www.pcmag.com/feature/323996/29-hidden-chrome-features-that-will-make-your-life-easier) [ke-your-life-easier](https://www.pcmag.com/feature/323996/29-hidden-chrome-features-that-will-make-your-life-easier)**

**````````````````````````** 

**HP to Stop Blocking Some Third-Party Ink Cartridges**

**[http://www.pcmag.com/news/348316/hp](http://www.pcmag.com/news/348316/hp-to-stop-blocking-some-third-party-ink-cartridges?mailing_id=2224200&mailing=DailyNews&mailingID=75D903BE64E7D7132A21CC0FE0A91EF3) [-to-stop-blocking-some-third-party-ink](http://www.pcmag.com/news/348316/hp-to-stop-blocking-some-third-party-ink-cartridges?mailing_id=2224200&mailing=DailyNews&mailingID=75D903BE64E7D7132A21CC0FE0A91EF3)[cartridges?mailing\\_id=2224200&mailin](http://www.pcmag.com/news/348316/hp-to-stop-blocking-some-third-party-ink-cartridges?mailing_id=2224200&mailing=DailyNews&mailingID=75D903BE64E7D7132A21CC0FE0A91EF3) [g=DailyNews&mailingID=75D903BE64](http://www.pcmag.com/news/348316/hp-to-stop-blocking-some-third-party-ink-cartridges?mailing_id=2224200&mailing=DailyNews&mailingID=75D903BE64E7D7132A21CC0FE0A91EF3) [E7D7132A21CC0FE0A91EF3](http://www.pcmag.com/news/348316/hp-to-stop-blocking-some-third-party-ink-cartridges?mailing_id=2224200&mailing=DailyNews&mailingID=75D903BE64E7D7132A21CC0FE0A91EF3)**

#### **[HOWTO] Revive Your Old Computer**

**Many of us have old PCs, laptops, or even netbooks gather dust in closets and garages. Some of these venerable devices work just fine, but are underpowered for modern Windows operating systems. Others are hopelessly infected with malware, and a few have missing or damaged hard drives. They're not worth repairing but they cost too much to just throw away. But here's a way to bring that old hardware back to life easily and cheaply, perhaps even better than new. Read on..**

**[http://askbobrankin.com/howto\\_revive\\_your](http://askbobrankin.com/howto_revive_your_old_computer.html?awt_l=HldEh&awt_m=JQngmCYwyeP6SL) [\\_old\\_computer.html?awt\\_l=HldEh&awt\\_m=](http://askbobrankin.com/howto_revive_your_old_computer.html?awt_l=HldEh&awt_m=JQngmCYwyeP6SL) [JQngmCYwyeP6SL](http://askbobrankin.com/howto_revive_your_old_computer.html?awt_l=HldEh&awt_m=JQngmCYwyeP6SL)**

**Breach—here's what you can do to protect yourself.**

**````````````````**

**[http://www.eweek.com/cloud/slideshows](http://www.eweek.com/cloud/slideshows/10-things-yahoo-users-must-do-to-protect-ids-after-huge-data-breach.html?utm_medium=email&utm_campaign=EWK_NL_WHN_20160930_STR1L2&dni=361659806&rni=21986200) [/10-things-yahoo-users-must-do-to-prot](http://www.eweek.com/cloud/slideshows/10-things-yahoo-users-must-do-to-protect-ids-after-huge-data-breach.html?utm_medium=email&utm_campaign=EWK_NL_WHN_20160930_STR1L2&dni=361659806&rni=21986200) [ect-ids-after-huge-data-breach.html?ut](http://www.eweek.com/cloud/slideshows/10-things-yahoo-users-must-do-to-protect-ids-after-huge-data-breach.html?utm_medium=email&utm_campaign=EWK_NL_WHN_20160930_STR1L2&dni=361659806&rni=21986200) [m\\_medium=email&utm\\_campaign=EW](http://www.eweek.com/cloud/slideshows/10-things-yahoo-users-must-do-to-protect-ids-after-huge-data-breach.html?utm_medium=email&utm_campaign=EWK_NL_WHN_20160930_STR1L2&dni=361659806&rni=21986200) [K\\_NL\\_WHN\\_20160930\\_STR1L2&dni=](http://www.eweek.com/cloud/slideshows/10-things-yahoo-users-must-do-to-protect-ids-after-huge-data-breach.html?utm_medium=email&utm_campaign=EWK_NL_WHN_20160930_STR1L2&dni=361659806&rni=21986200) [361659806&rni=21986200](http://www.eweek.com/cloud/slideshows/10-things-yahoo-users-must-do-to-protect-ids-after-huge-data-breach.html?utm_medium=email&utm_campaign=EWK_NL_WHN_20160930_STR1L2&dni=361659806&rni=21986200)**

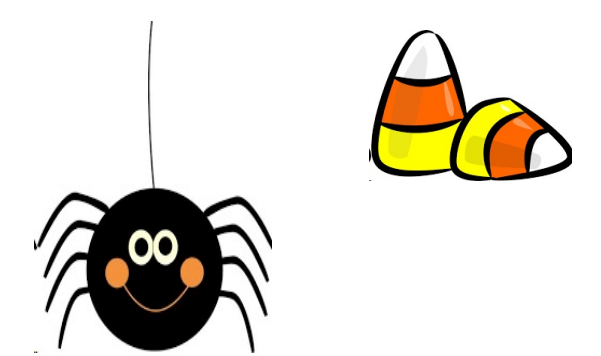

### **29 Hidden Chrome Features That Will Make Your Life Easier**

**`````````````** 

**[https://www.pcmag.com/feature/32399](https://www.pcmag.com/feature/323996/29-hidden-chrome-features-that-will-make-your-life-easier) [6/29-hidden-chrome-features-that-will](https://www.pcmag.com/feature/323996/29-hidden-chrome-features-that-will-make-your-life-easier) [-make-your-life-easier](https://www.pcmag.com/feature/323996/29-hidden-chrome-features-that-will-make-your-life-easier)**

**4 hidden Windows tweaks to speed up your computer**

**``````````** 

**You don't have to settle for this increasing sluggishness. First, attempt a few simple speed boosts, such as removing bloatware and cutting down on browser extensions. If these solutions don't help, try these four advanced tricks. From tidying up the hidden Windows settings file to**

**controlling which apps start up when the operating system does, this guide should improve any Windows computer's performance.**

**[http://www.popsci.com/windows-tweaks-im](http://www.popsci.com/windows-tweaks-improve-performance?CMPID=ene081717&spMailingID=30219303&spUserID=MzgxOTc0NzY4OTE1S0&spJobID=1101990889&spReportId=MTEwMTk5MDg4OQS2) [prove-performance?CMPID=ene081717&s](http://www.popsci.com/windows-tweaks-improve-performance?CMPID=ene081717&spMailingID=30219303&spUserID=MzgxOTc0NzY4OTE1S0&spJobID=1101990889&spReportId=MTEwMTk5MDg4OQS2) [pMailingID=30219303&spUserID=MzgxO](http://www.popsci.com/windows-tweaks-improve-performance?CMPID=ene081717&spMailingID=30219303&spUserID=MzgxOTc0NzY4OTE1S0&spJobID=1101990889&spReportId=MTEwMTk5MDg4OQS2) [Tc0NzY4OTE1S0&spJobID=1101990889&](http://www.popsci.com/windows-tweaks-improve-performance?CMPID=ene081717&spMailingID=30219303&spUserID=MzgxOTc0NzY4OTE1S0&spJobID=1101990889&spReportId=MTEwMTk5MDg4OQS2) [spReportId=MTEwMTk5MDg4OQS2](http://www.popsci.com/windows-tweaks-improve-performance?CMPID=ene081717&spMailingID=30219303&spUserID=MzgxOTc0NzY4OTE1S0&spJobID=1101990889&spReportId=MTEwMTk5MDg4OQS2)**

**How Long Will Your Hard Drive Last?**

**[http://askbobrankin.com/how\\_long\\_will](http://askbobrankin.com/how_long_will_your_hard_drive_last.html?awt_l=84Lg7&awt_m=JhTLkLQjZeP6SL) [\\_your\\_hard\\_drive\\_last.html?awt\\_l=84L](http://askbobrankin.com/how_long_will_your_hard_drive_last.html?awt_l=84Lg7&awt_m=JhTLkLQjZeP6SL) [g7&awt\\_m=JhTLkLQjZeP6SL](http://askbobrankin.com/how_long_will_your_hard_drive_last.html?awt_l=84Lg7&awt_m=JhTLkLQjZeP6SL)**

**Security Alert: If You Use Java, Read This.**

**```````````````** 

**[https://www.techsupportalert.com/conte](https://www.techsupportalert.com/content/security-alert-if-you-use-java-read.htm) [nt/security-alert-if-you-use-java-read.ht](https://www.techsupportalert.com/content/security-alert-if-you-use-java-read.htm) [m](https://www.techsupportalert.com/content/security-alert-if-you-use-java-read.htm)**

**How to Really Erase All Personal Data From Your Laptop, Tablet, or Phone**

**[http://dealnews.com/features/Erase-Perso](http://dealnews.com/features/Erase-Personal-Data-Before-Selling-or-Recycling-Your-Device/?utm_source=Sailthru&utm_medium=email&utm_campaign=Features_080716_DevicePersonalData&utm_term=Promotional) [nal-Data-Before-Selling-or-Recycling-You](http://dealnews.com/features/Erase-Personal-Data-Before-Selling-or-Recycling-Your-Device/?utm_source=Sailthru&utm_medium=email&utm_campaign=Features_080716_DevicePersonalData&utm_term=Promotional) [r-Device/?utm\\_source=Sailthru&utm\\_me](http://dealnews.com/features/Erase-Personal-Data-Before-Selling-or-Recycling-Your-Device/?utm_source=Sailthru&utm_medium=email&utm_campaign=Features_080716_DevicePersonalData&utm_term=Promotional) [dium=email&utm\\_campaign=Features\\_0](http://dealnews.com/features/Erase-Personal-Data-Before-Selling-or-Recycling-Your-Device/?utm_source=Sailthru&utm_medium=email&utm_campaign=Features_080716_DevicePersonalData&utm_term=Promotional) [80716\\_DevicePersonalData&utm\\_term=P](http://dealnews.com/features/Erase-Personal-Data-Before-Selling-or-Recycling-Your-Device/?utm_source=Sailthru&utm_medium=email&utm_campaign=Features_080716_DevicePersonalData&utm_term=Promotional) [romotional](http://dealnews.com/features/Erase-Personal-Data-Before-Selling-or-Recycling-Your-Device/?utm_source=Sailthru&utm_medium=email&utm_campaign=Features_080716_DevicePersonalData&utm_term=Promotional)**

**How Can I Tell If a Website is Safe?**

**``````````````** 

**[https://askleo.com/can-tell-website-safe/?a](https://askleo.com/can-tell-website-safe/?awt_l=KGIoZ&awt_m=J.vpgyC3m3dfbL&utm_source=newsletter&utm_campaign=20170815&utm_medium=email&utm_content=featured) [wt\\_l=KGIoZ&awt\\_m=J.vpgyC3m3dfbL](https://askleo.com/can-tell-website-safe/?awt_l=KGIoZ&awt_m=J.vpgyC3m3dfbL&utm_source=newsletter&utm_campaign=20170815&utm_medium=email&utm_content=featured) [&utm\\_source=newsletter&utm\\_campaign](https://askleo.com/can-tell-website-safe/?awt_l=KGIoZ&awt_m=J.vpgyC3m3dfbL&utm_source=newsletter&utm_campaign=20170815&utm_medium=email&utm_content=featured) [=20170815&utm\\_medium=email&utm\\_co](https://askleo.com/can-tell-website-safe/?awt_l=KGIoZ&awt_m=J.vpgyC3m3dfbL&utm_source=newsletter&utm_campaign=20170815&utm_medium=email&utm_content=featured) [ntent=featured](https://askleo.com/can-tell-website-safe/?awt_l=KGIoZ&awt_m=J.vpgyC3m3dfbL&utm_source=newsletter&utm_campaign=20170815&utm_medium=email&utm_content=featured)**

### **Halloween Wallpaper Collection 2017**

**``````````````** 

**[https://www.techsupportalert.com/conten](https://www.techsupportalert.com/content/halloween-wallpaper-collection-2017.htm) [t/halloween-wallpaper-collection-2017.ht](https://www.techsupportalert.com/content/halloween-wallpaper-collection-2017.htm) [m](https://www.techsupportalert.com/content/halloween-wallpaper-collection-2017.htm)**

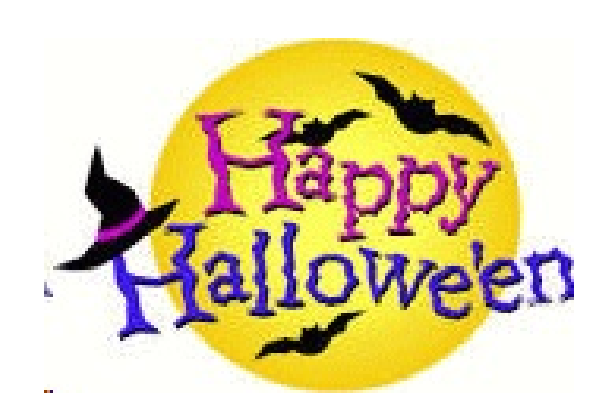

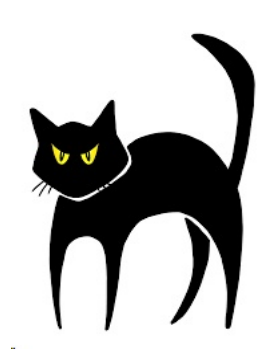

**Linux For People Who Like The Look And Feel Of Windows I'm a Windows user. I've used it since**

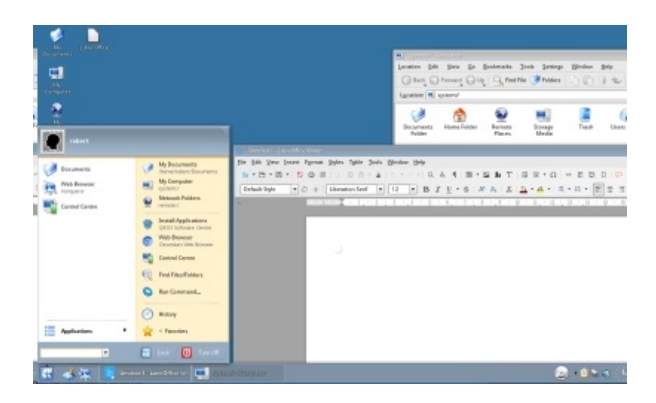

**the very beginning, when version 1.0 was released. I was working at Epson at the time, at their R&D centre outside London, where we were developing a competing product called Taxi. As you have probably worked out by now, Taxi didn't fare quite as well as Windows.**

**I sometimes use Linux nowadays. Normally for servers, where a GUI isn't required. I've tried to use it as a desktop environment before, too, but I simply didn't feel comfortable with it. I could never find a distribution where the colours were similar to Windows, or the buttons for closing a window were on the correct side, and so on.**

**I recently discovered a Linux distribution called Q4OS. It's based on a mainstream (and well supported) version called Debian. Most importantly, this very old Windows user feels quite at home. It's very easy to install on a virtual machine or an old PC, and you get a complete desktop environment, browser and office suite from the start. And of course, being Linux, everything is free.**

**If you feel like a change, or you have an old PC for which you're still seeking a purpose, check out Q4OS. The download is around 600 MB although it will also install another 600 MB or so if you choose the full browser and office suite experience. Read More**

**[https://www.techsupportalert.com/con](https://www.techsupportalert.com/content/linux-people-who-look-and-feel-windows.htm) [tent/linux-people-who-look-and-feel-w](https://www.techsupportalert.com/content/linux-people-who-look-and-feel-windows.htm) [indows.htm](https://www.techsupportalert.com/content/linux-people-who-look-and-feel-windows.htm)**

 $Word$  2016

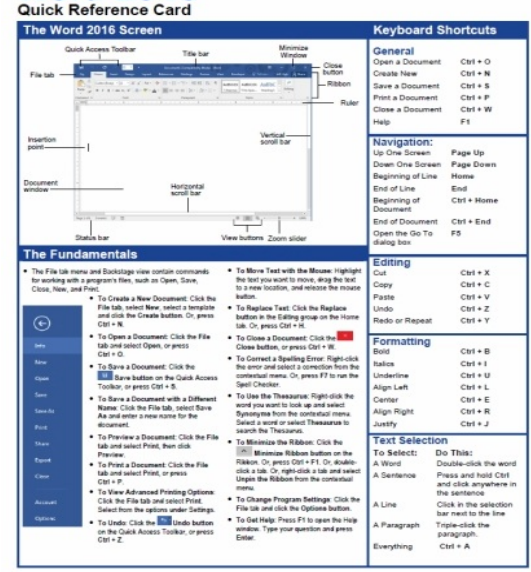

## **Handy Reference Cards If You Use MS Office 2016**

**[https://www.techsupportalert.com/con](https://www.techsupportalert.com/content/handy-reference-cards-if-you-use-ms-office-2016.htm) [tent/handy-reference-cards-if-you-use](https://www.techsupportalert.com/content/handy-reference-cards-if-you-use-ms-office-2016.htm)[ms-office-2016.htm](https://www.techsupportalert.com/content/handy-reference-cards-if-you-use-ms-office-2016.htm)**

**Do you use Microsoft Office 2016 at home or at work? If so, here are some great reference cards to keep by your desk, to help you with all of the most**

**common functions of Word, Excel, PowerPoint, Access and Outlook.**

**The cards are in the form of a 4 MB PDF file to download and print. They'll be OK on A4/Letter paper, but even better if you have access to a larger format printer such as A3. Or you can read them on screen, of course.**

**To get the PDF file, head to the website. The file is virus-free according to VirusTotal, and the site is reputable according to Web of Trust.**

**As is common with "free" offers you will have to give your email address and other details but hey, that's what disposable email addresses are for. Read More**

### **YOUTUBE VIDEO CORNER USEFUL VIDEOS**

### **9 Chrome Extensions That Are Amazing!**

**These are some of the top Chrome extensions that are really cool at being useful to make the Google Chrome browser better. Many of these amazing Chrome extensions are considered by many to be the best extensions ever to be made. Some might even say that these extensions are amazingly useful. They are all available right now from the Chrome Web Store.**

**[https://www.youtube.com/watch?v=3IGw7t](https://www.youtube.com/watch?v=3IGw7tvCrk0) [vCrk0](https://www.youtube.com/watch?v=3IGw7tvCrk0)**

**Top 10 Best Free PC Game Download Websites**

**These are the top 10 best websites to download PC games for free on your computer**

**[https://www.youtube.com/watch?v=Rd2O](https://www.youtube.com/watch?v=Rd2ODkcJz-U&list=PLunpbmfrhFAUl_-qptSNULoW7cVfT2PWL) [DkcJz-U&list=PLunpbmfrhFAUl\\_-qptSN](https://www.youtube.com/watch?v=Rd2ODkcJz-U&list=PLunpbmfrhFAUl_-qptSNULoW7cVfT2PWL) [ULoW7cVfT2PWL](https://www.youtube.com/watch?v=Rd2ODkcJz-U&list=PLunpbmfrhFAUl_-qptSNULoW7cVfT2PWL)**

**LVPCUG Officers for fiscal year** 

**May 1, 2017 thru April 30, 2018 President: Ceazar Dennis Vice President: Richard Rosenheim Executive Director: Lee Eastburn Secretary: Will Peters Treasurer: Linda DiGiovanni**

**Membership in LVPCUG is your biggest bang for the buck. Where else can you learn, have problems diagnosed and get help fixing your hardware for \$30 per year?**

**Dues are \$30 per year.** Checks should be made payable to LVPCUG and sent to: P.O. Box 363772 North Las Vegas, NV 89036 or can be paid in cash at any meeting.

#### **our website;**

**<http://www.lvpcug.com/>**

**The Bytes of Las Vegas is published by the Las Vegas PC Users Group of Las Vegas, Nevada. Linda DiGiovanni, Editor**